Big Idea

TEKS A.4.B

1

# **CHAPTER SUMMARY**

## **BIG IDEAS**

### For Your Notebook

#### Adding, Subtracting, and Multiplying Polynomials

You can perform operations with polynomials using the steps below.

| Operation | Steps                                                                              |
|-----------|------------------------------------------------------------------------------------|
| Add       | Group like terms and add.                                                          |
| Subtract  | First, rewrite subtraction as addition.<br>Second, group like terms and add.       |
| Multiply  | First, multiply terms using the distributive property. Second, combine like terms. |

#### **Factoring Polynomials**

When factoring a polynomial, you should use the following checklist so that you can be sure you have factored the polynomial completely.

- **STEP 1** Factor out the greatest common monomial factor.
- *STEP 2* Look for special products to factor.
- *STEP 3* Factor a trinomial into a pair of binomials, if possible.
- *STEP 4* Factor a polynomial with four terms by grouping, if possible.

#### Writing and Solving Polynomial Equations to Solve Problems

You can write polynomials that model real-world situations in order to solve problems. For example, you can use the vertical motion model.

Height (in feet) of a projectile:  $h = -16t^2 + vt + s$  where *t* is the time (in seconds) the object has been in the air, *v* is the initial vertical velocity (in feet per second), and *s* is the initial height (in feet).

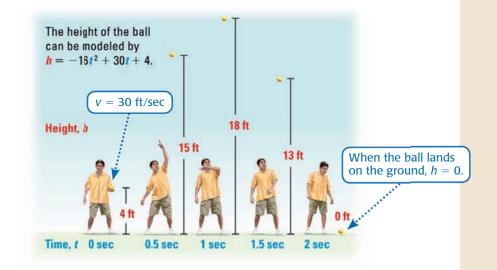

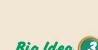

Big Idea 【 🛛

TEKS A.4.A

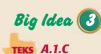